# Créer des documents interactifs.

## Contenu pédagogique

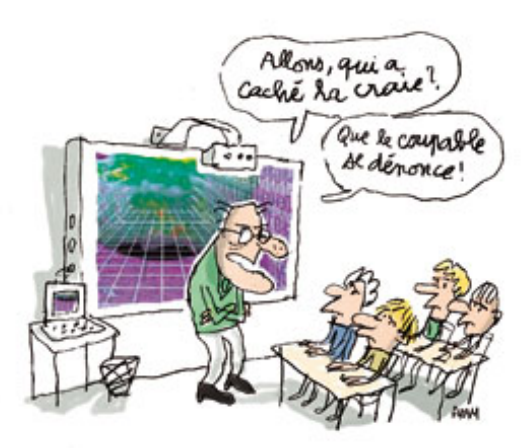

### *Objectifs :*

- Intégrer le numérique dans son enseignement.
- Créer des supports interactifs.
- Utiliser le TNI (TBI) avec le logiciel "open sankoré".
- Utiliser le logiciel "image active"

### *Activités :*

Journée 1 :

- 1. Le numérique et la pédagogie (Diaporama, échanges)
- 2. Point sur les « droits à l'image » et « droits d'auteurs ».
- 3. Le TNI : Généralités et utilisation.
- 4. Le logiciel open sankoré : Présentation du logiciel.
- 5. Présentation de ressources réalisées avec open sankoré.
- 6. Elaboration du plan de votre séance pédagogique.
- 7. Conception des supports avec le logiciel, accompagnement.
- 8. Synthèse, échanges, remédiation

#### Journée 2 :

- 9. Utilisation du tableau blanc interactif
- 10. Présentation du logiciel « image active ».
- 11. Reprise des travaux, accompagnement.
- 12. Synthèse, échanges, remédiation

#### Journée 3 :

- 13. Continuité des travaux respectifs.
- 14. Présentation des supports au tableau
- 15. Synthèse, échanges, remédiation

## Adresse des logiciels et applications :

Sankoré : <http://open-sankore.org/fr/node/49>

Image active : <http://images-actives.crdp-versailles.fr/>

Application GLUP : <http://glup.crdp.ac-versailles.fr/>

Pour image active, le navigateur Firefox mozzila est nécessaire : <https://www.mozilla.org/fr/firefox/new/>